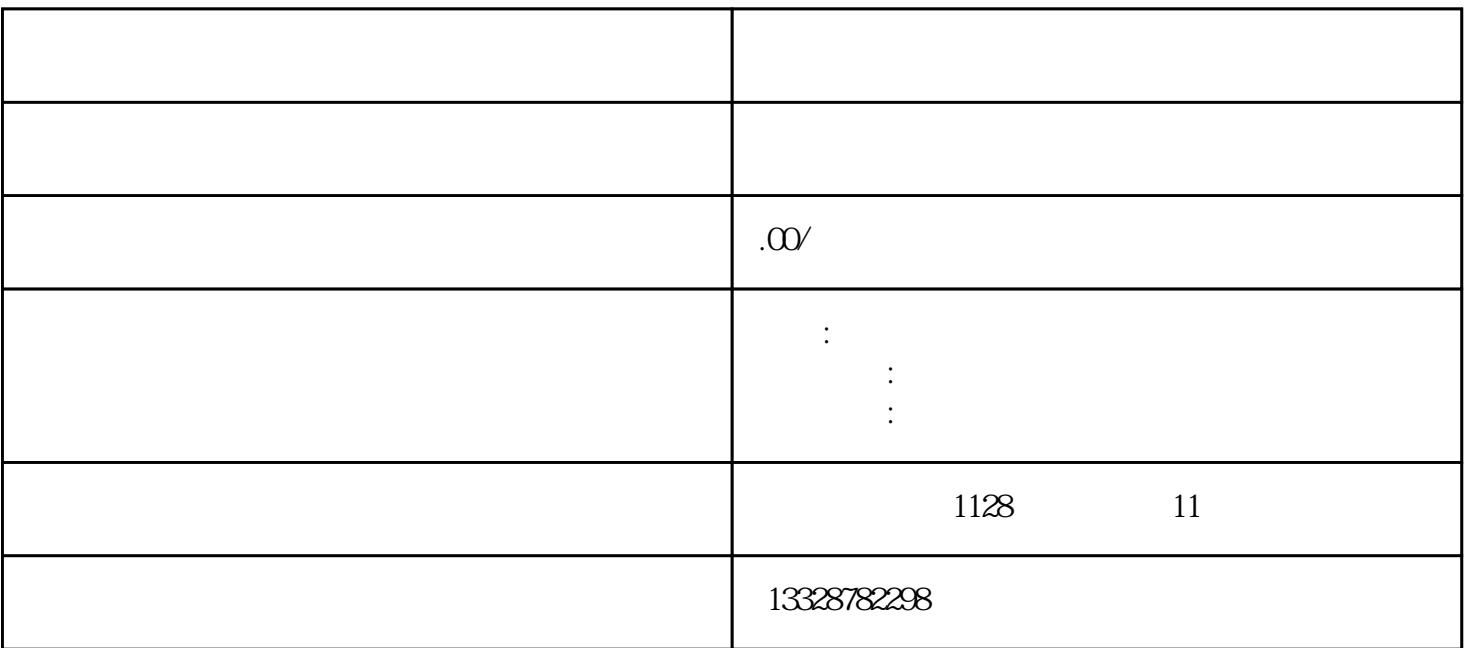

 $\mu$ 

 $1$ 

- $2<sub>2</sub>$
- $3 \nightharpoonup$ 
	- 及近3个月的水电费单据)。
- $4<sub>1</sub>$
- $5\,$
- $6\,$
- $1$  $2$  $3 \hspace{2.5cm} 3$
- $4\,$  $5$